SAP ABAP table VTTKF {Shipment Header: Structure for Shipment Costing} VTTKF-/BEV1/RPFAR1 = KNA1-KUNNR

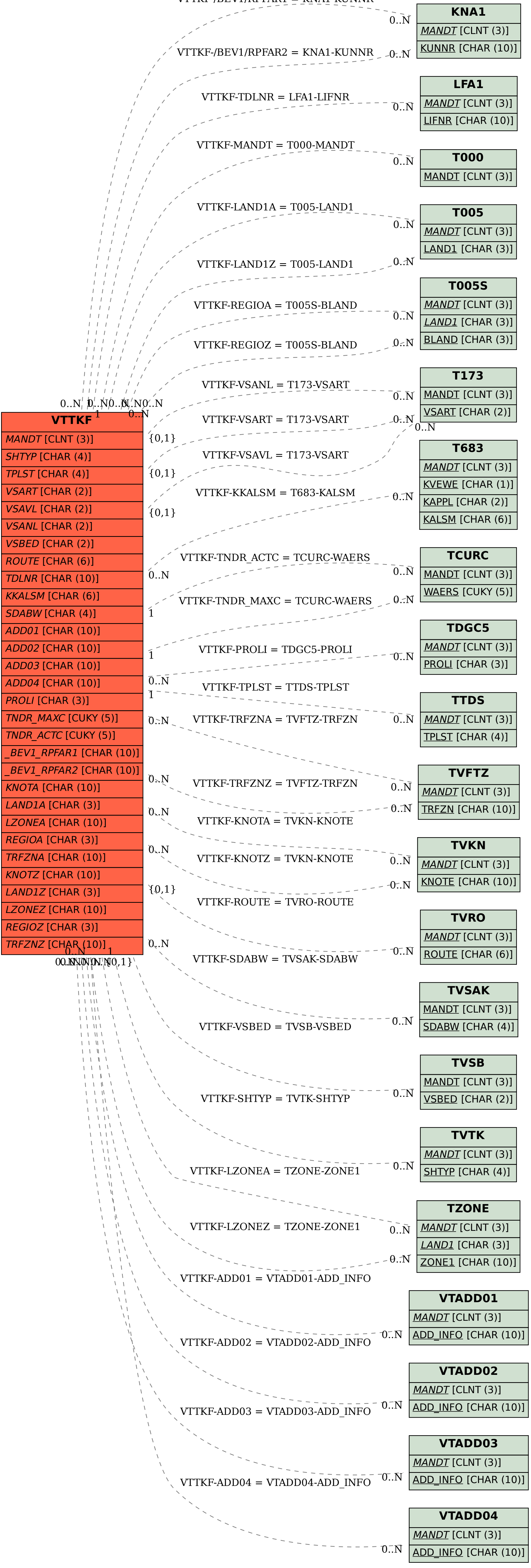